#### 08W Cost Per Mile Report

## **Data Source**

- [ADA].[Delivery.DOT\_WSHP] (WSHP: Project Log)
- SAP AO report PRJ002
- Power Pivot to merge 2 tables and add measurements

## How to run the report

- Refresh the data in Project log sheet to fetch the most current data
- Filter the MAT code to 08W (Only)
- Copy the projects in project log and paste it in PRJ002
- Run PRJ002 one month behind of the current month
- Refresh the data in Cost per Mile Sheet

### How to filter the report

- Filter CN24 Completion Date to exclude 2 Weeks of the current month and beyond that
- Filter total installed miles to exclude <u>0 miles</u> (if any)
- Look for cell L10 for Cost Per Mile
- Click on Expand/collapse button in Cell B10 "Cost Element" to see the full projects

For more accuracy, Standard Deviation concept has been added with Max and Min outlier

- In order to use SD concept, click on the arrow in cell D9 "Order" => select Value Filter => Between.
- in Value Filter Window, select Cost per Mile, and enter the Min and Max Outlier as shown in the figure below.
- Look at cell L10 for New Cost Per Mile value

| y ž≣ ⊠ Job Own             | r Name<br>🕅 🕯                    | SAP Statu<br>CLSD<br>DOCC<br>ESTS<br>FICL |                | COMP | WP Project<br>(blank)<br>2020<br>2021<br>2022 | t Reporting Year                   |                       | Program<br>SH<br>(blank)<br>BUCOCA1<br>EBRR | ¥ ¥<br>^ | MPP Resource<br>(blank)<br>Contract<br>Division<br>GC | 1000           | CN24 Completion Da<br>All Periods<br>2020<br>SEP OCT N | te<br>20<br>IOV DEC JA |             |
|----------------------------|----------------------------------|-------------------------------------------|----------------|------|-----------------------------------------------|------------------------------------|-----------------------|---------------------------------------------|----------|-------------------------------------------------------|----------------|--------------------------------------------------------|------------------------|-------------|
| Order Order Description    |                                  |                                           | Job Owner Name |      | Values<br>No. Projects in<br>Project Log      | No. Projects have<br>Cost Elements | Total Installed Miles |                                             |          | Cost Per Mile                                         | Standard Devia | tion Average for SD                                    | Max Outlier            | Min Outlier |
| Sort Smonest to Largest    |                                  |                                           |                |      | 154                                           | 15/                                |                       | 219.2897348 219.2897348                     |          |                                                       |                |                                                        |                        | E           |
| , Sort Largest to Smallest |                                  |                                           |                |      |                                               |                                    |                       | LINCONTRO                                   |          |                                                       |                |                                                        |                        |             |
| More Sort Options          |                                  |                                           |                |      |                                               |                                    |                       |                                             |          |                                                       |                |                                                        |                        |             |
| Glear Filter From "Order"  |                                  |                                           |                |      |                                               |                                    |                       |                                             |          |                                                       |                |                                                        |                        |             |
| Label Filters >            |                                  |                                           |                |      |                                               |                                    |                       |                                             |          |                                                       |                |                                                        |                        |             |
| Value Filters >            | Sear Filter                      |                                           |                |      |                                               |                                    |                       |                                             |          |                                                       |                |                                                        |                        |             |
| Search Order P~            | Equals<br>Does <u>N</u> ot Equal |                                           |                |      |                                               |                                    |                       |                                             |          |                                                       |                |                                                        |                        |             |
| Select All)                |                                  |                                           |                |      |                                               |                                    |                       |                                             |          |                                                       |                |                                                        |                        |             |
|                            | Greater Than                     |                                           |                |      |                                               |                                    |                       |                                             |          |                                                       |                |                                                        |                        |             |
|                            | Greater Than Qr                  | Equal To                                  |                |      |                                               |                                    |                       |                                             |          |                                                       |                |                                                        |                        |             |
|                            | Less Than                        |                                           |                |      |                                               |                                    |                       |                                             |          |                                                       |                |                                                        |                        |             |
|                            | Less Than Or Eg                  | IT I                                      |                |      |                                               |                                    |                       |                                             |          |                                                       |                |                                                        |                        |             |
|                            |                                  |                                           |                |      |                                               |                                    |                       |                                             |          |                                                       |                |                                                        |                        |             |
|                            | Between                          |                                           |                |      |                                               |                                    |                       |                                             |          |                                                       |                |                                                        |                        |             |
| OK Cancel                  | Not Between                      |                                           |                |      |                                               |                                    |                       |                                             |          |                                                       |                |                                                        |                        |             |
|                            | <u>T</u> op 10                   |                                           |                |      |                                               |                                    |                       |                                             |          |                                                       |                |                                                        |                        |             |
|                            |                                  |                                           |                |      |                                               |                                    |                       |                                             |          |                                                       |                |                                                        |                        |             |

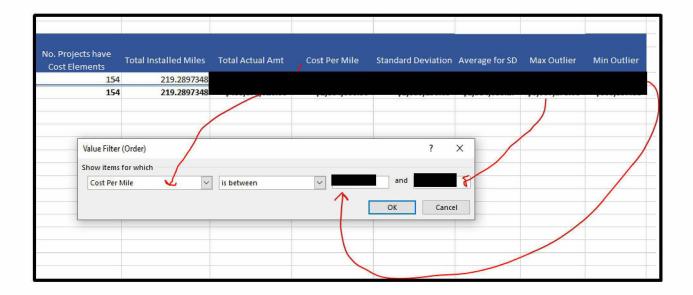

# **Report Customization**

There are many slicers added to the report as below:

- Division
- County
- City
- JOB Owner Name
- SAP Status
- CN24 Status
- WP Reporting Year
- Program Name

- MPP Resources (GC Vs Contract)
- And lastly this report can drilldown and calculate the average cost per mile per Cost Element.